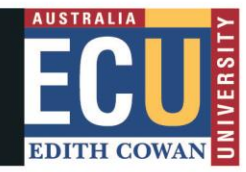

- Non-Engineering Honours students **only.** All other students to submit their application via SIMO
- Domestic students with completed units may apply to intermit for a total of 2 consecutive semesters
- Student Visa holders with completed units may apply to intermit for 1 semester

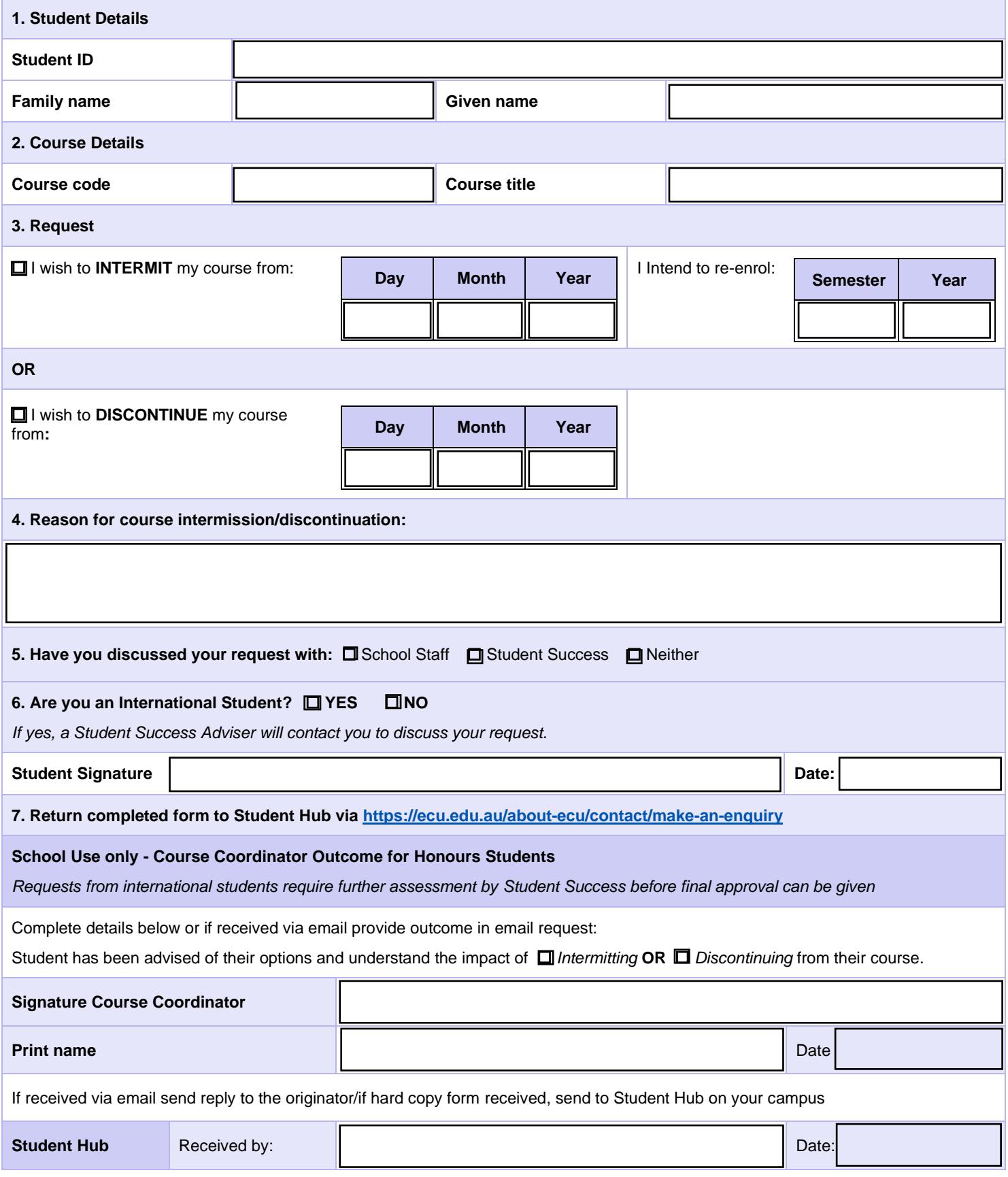